# **Administrative Details**

For British American Tobacco (Malaysia) Berhad Sixty-First (61<sup>st</sup>) Annual General Meeting (AGM)

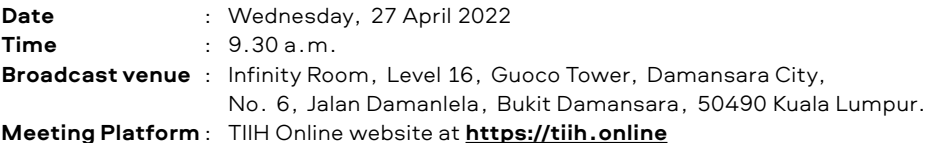

#### **1. Public Health Preventive Measure**

- The 61<sup>st</sup> AGM will be conducted fully virtually through live streaming and online remote voting using Remote Participation and Voting (**RPV**) facilities which are available on Tricor Investors & Issuing House Services Sdn Bhd's TIIH Online website at https://tiih.online.
- The broadcast venue of the 61<sup>st</sup> AGM is strictly for the purpose of complying with Section 327(2) of the Companies Act 2016 which requires the Chairman of the Meeting to be present at the main venue. **No members/proxy(ies) will be allowed to be physically present at the broadcast venue**.
- We **strongly encourage** you to attend the 61<sup>st</sup> AGM using the RPV facilities. You may consider appointing the Chairman of the Meeting as your proxy to attend and vote on your behalf at the 61<sup>st</sup> AGM.
- Due to the constant evolving COVID-19 situation in Malaysia, we may be required to change the arrangements of our 61<sup>st</sup> AGM at short notice. Kindly do check the Company's website or announcements for the latest updates on the status of the 61st AGM.
- The Company will continue to observe the guidelines issued by the National Security Council and the Ministry of Health, and will take the necessary precautionary measures as advised.

#### **2. Entitlement to Participate and Vote using RPV facilities**

- Only members whose names appear in the Record of Depositors as at **5.00 p.m. on 15 April 2022 (General Meeting Record of Depositors)** shall be entitled to attend, speak (in the form of real time submission of typed texts) and vote at the 61<sup>st</sup> AGM in respect of the number of shares registered in their name at that time.
- If a member wish to participate in the 61<sup>st</sup> AGM via the RPV facilities, please do not submit any proxy form. You will not be allowed to participate in the 61<sup>st</sup> AGM together with a proxy appointed by you.
- Members/proxies/corporate representatives/attorneys who wish to participate in the 61<sup>st</sup> AGM remotely using the RPV facilities, please do read and follow the procedures in Appendix A.

As the 61<sup>st</sup> AGM is a fully virtual AGM, members who are unable to participate in the 61<sup>st</sup> AGM may appoint the Chairman of the Meeting as his/her proxy and indicate the voting instructions in the proxy form.

## **3. Appointment of Proxy(ies) or Corporate Representative(s) or Attorney(s)**

If a member is unable to attend the 61<sup>st</sup> AGM via RPV facilities, he/she can appoint the Chairman of the Meeting as his or her proxy and indicate the voting instruction in the proxy form. The proxy form and/or documents relating to the appointment of proxy(ies) for the 61<sup>st</sup> AGM whether in hardcopy or by electronic means shall be deposited or submitted in the following manner not less than forty-eight (48) hours before the time appointed for the taking of poll or no later than **25 April 2022** at **9.30 a.m.**:

## i. In hard copy form:

In the case of an appointment made in hard copy form, the proxy form must be duly executed and deposited with Tricor Investor & Issuing House Services Sdn Bhd, Unit 32-01, Level 32, Tower A, Vertical Business Suite, Avenue 3, Bangsar South, No. 8, Jalan Kerinchi, 59200 Kuala Lumpur or alternatively, the Customer Service Centre at Unit G-3, Ground Floor, Vertical Podium, Avenue 3, Bangsar South, No. 8 Jalan Kerinchi, 59200 Kuala Lumpur.

- ii. By electronic form:
	- In the case of an appointment made in electronic form, the proxy form can be electronically lodged via TIIH Online. Kindly refer to the Procedures for Electronic Submission of Proxy Form in Appendix A.
- Corporate members through corporate representative (s) or nominees companies (through the beneficiary of shares held under a nominee company's Central Depository System (**CDS**) account) or attorney(s) appointed as power of attorney, who wish to appoint their proxy(ies) or the Chairman of the Meeting for the 61<sup>st</sup> AGM, shall submit their original/certificate of appointment of corporate representative or power of attorney upon request for verification whether in hardcopy or by electronic means, and shall be deposited or submitted in the following not less than forty-eight (48) hours before the time appointed for the taking of poll or no later than **25 April 2022 at 9.30 a.m.**:
	- i. In hard copy form:
		- In the case of an appointment made in hard copy form, the proxy form must be duly executed and deposited with Tricor Investor & Issuing House Services Sdn Bhd, Unit 32-01, Level 32, Tower A, Vertical Business Suite, Avenue 3, Bangsar South, No. 8, Jalan Kerinchi, 59200 Kuala Lumpur or alternatively, the Customer Service Centre at Unit G-3, Ground Floor, Vertical Podium, Avenue 3, Bangsar South, No. 8 Jalan Kerinchi, 59200 Kuala Lumpur.
	- ii. By electronic form:
		- In the case of an appointment made in electronic form, the proxy form can be electronically lodged via TIIH Online. Kindly refer to the Procedures for Electronic Submission of Proxy Form in Appendix A.

#### **4. Voting Procedure**

- Voting at the 61<sup>st</sup> AGM will be conducted on polling basis. The Company's Share Registrar, Tricor, is appointed as Poll Administrator to conduct the polling process. An Independent Scrutineer is appointed to verify and validate the results of the poll.
- Members can proceed to vote on the resolutions at any time from the commencement of the 61<sup>st</sup> AGM at 9.30 a.m. via RPV facilities and complete voting before the end of the voting session, which will be announced by the Chairman of the Meeting.

#### **5. Pre-Meeting Submission of Questions to the Board of Directors (Board)**

The Board recognises that the 61<sup>st</sup> AGM is a valuable opportunity for the Board to engage with members. In order to enhance the efficiency of the proceedings of the  $61^{\text{st}}$  AGM, members may in advance, prior to the  $61^{\text{st}}$  AGM, submit questions to the Board via TIIH Online website at https://tiih.online, by selecting "**e-Services**" to login, post your questions and submit it electronically no later than **25 April 2022 at 9.30 a.m.** The Board will endeavour to address the questions received at the 61st AGM.

#### **6. No Breakfast/Lunch Pack, Door Gift or Food Voucher**

There will be no distribution of breakfast/lunch packs, door gifts or food vouchers during the 61<sup>st</sup> AGM since the 61<sup>st</sup> AGM is being conducted on a virtual basis.

#### **7. No recording or photography**

Strictly **NO recording or photography** of the proceedings of the 61<sup>st</sup> AGM is allowed.

## **Administrative Details**

For British American Tobacco (Malaysia) Berhad Sixty-First (61st) Annual General Meeting (AGM)

## **8. Enquiry**

• If you have general queries prior to the 61st AGM, please contact the following persons during office hours i.e. from 8.30 a.m. to 5.30 p.m. (Monday to Friday):

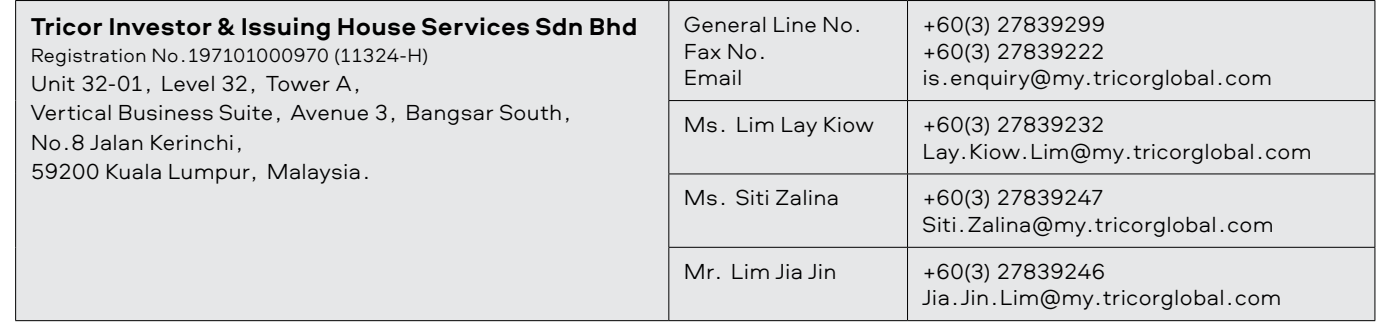

#### **Appendix A**

#### **Procedures for RPV**

Shareholders, proxies or authorised representatives who wish to participate the 61<sup>st</sup> AGM of the Company using the RPV Facilities are to follow the requirements and procedures summarised below:

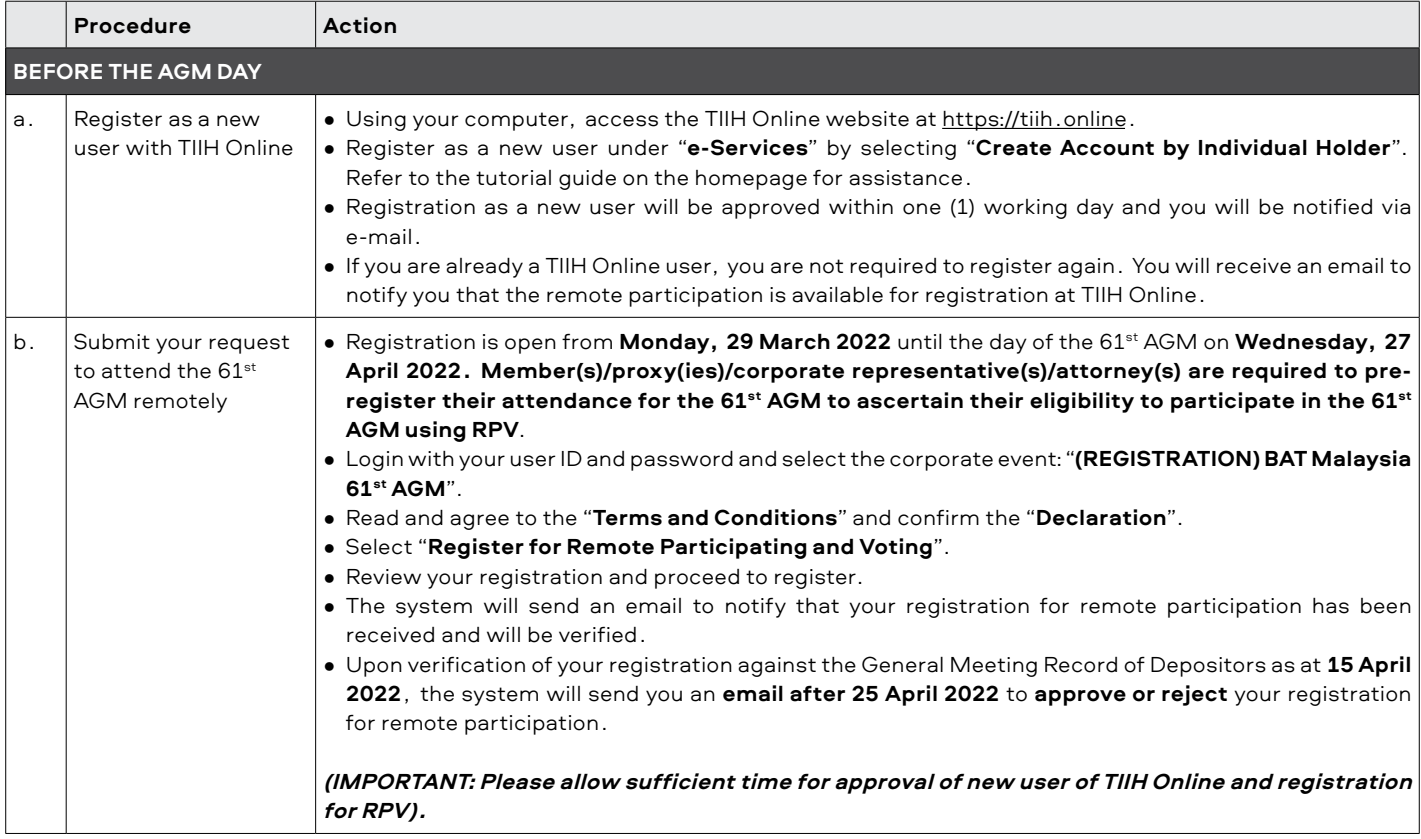

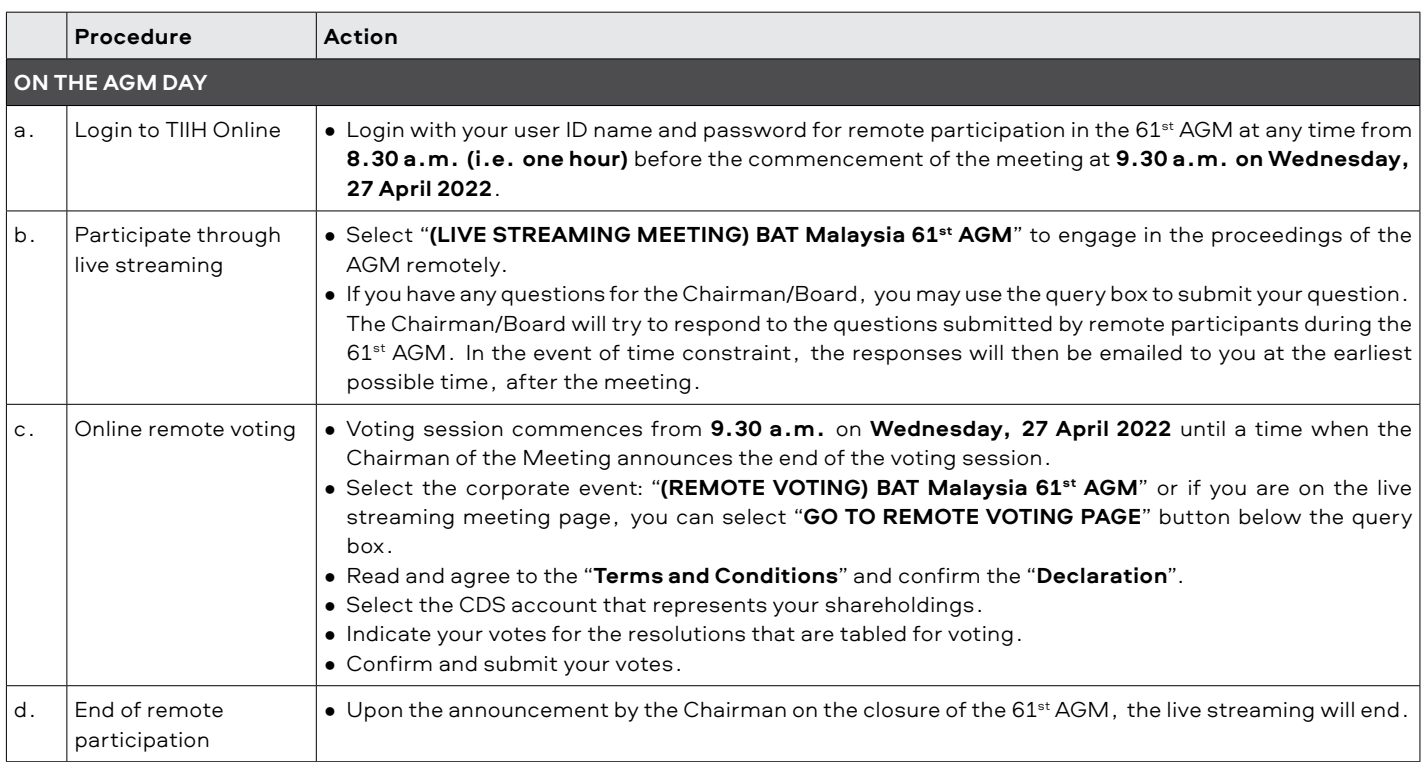

## **Note to users of the RPV facilities**

- *• Should your registration for the RPV facilities be approved, Tricor will make available to you the rights to join the live streaming meeting and to vote remotely. Your login to TIIH Online on the day of the meeting will indicate your presence at the virtual meeting.*
- *• The quality of your connection to the live streaming depends on your internet bandwidth, the stability of your internet connection, and the device you are using.*
- *• In the event you encounter any issues with the login, connection to the live streaming meeting, or online voting, kindly contact Tricor Helpline at 011-40805616/011-40803168/011-40803169/011-40803170 or email to tiih.online@my.tricorglobal.com for assistance.*

## **Administrative Details**

For British American Tobacco (Malaysia) Berhad Sixty-First (61st) Annual General Meeting (AGM)

## **Procedures for Electronic Submission of Proxy Form Appointment of Proxy(ies)/Corporate Representative (s)/Attorney(s)**

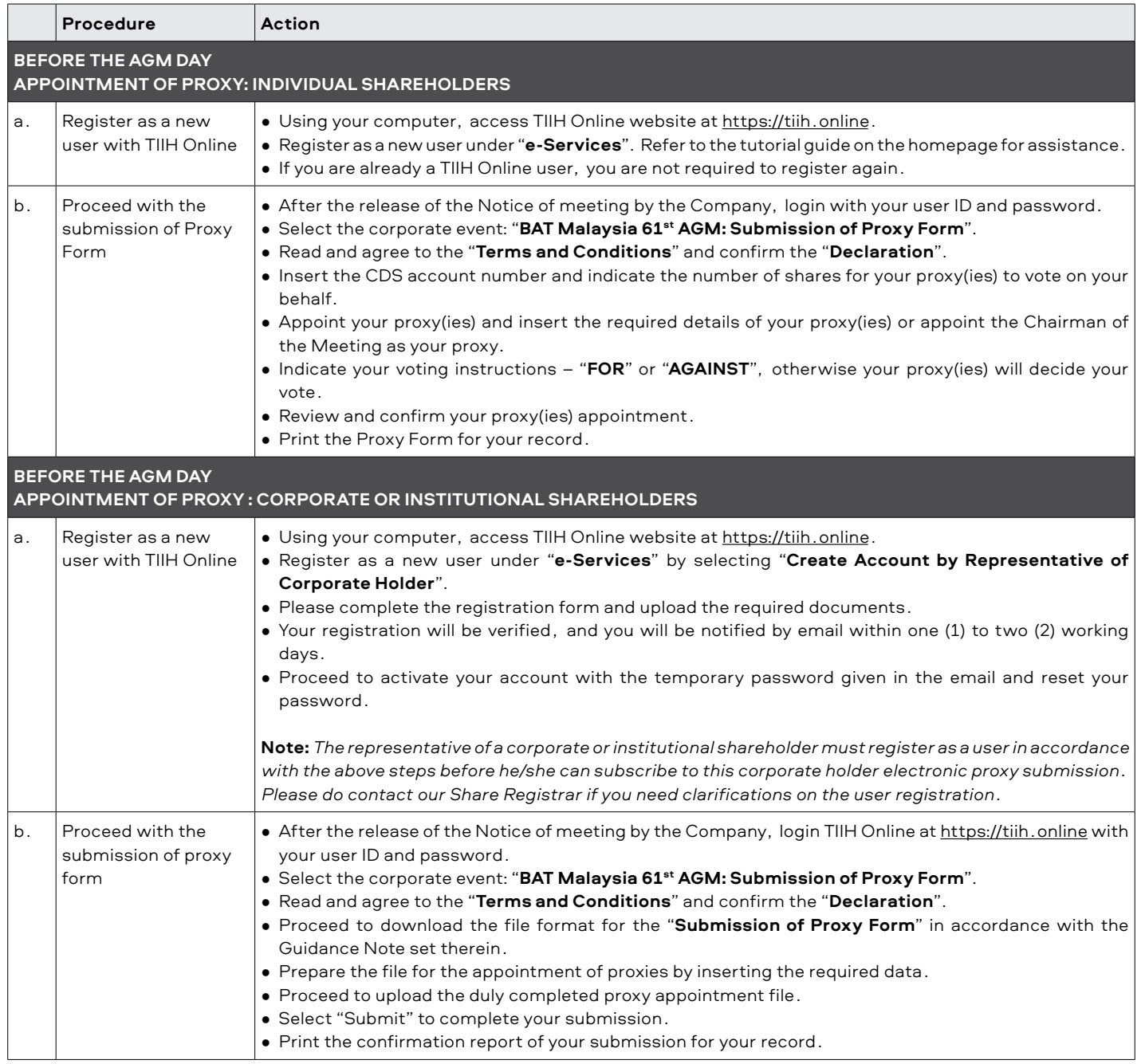